# **AccessAgriculture**

## অ্যাক্সেস এগ্রিকালচার ওয়েবসাইট থেকে ভিডিও<br>ডাউনলোড করতে ব্যবহারকারীদের জন্য নির্দেশিকা

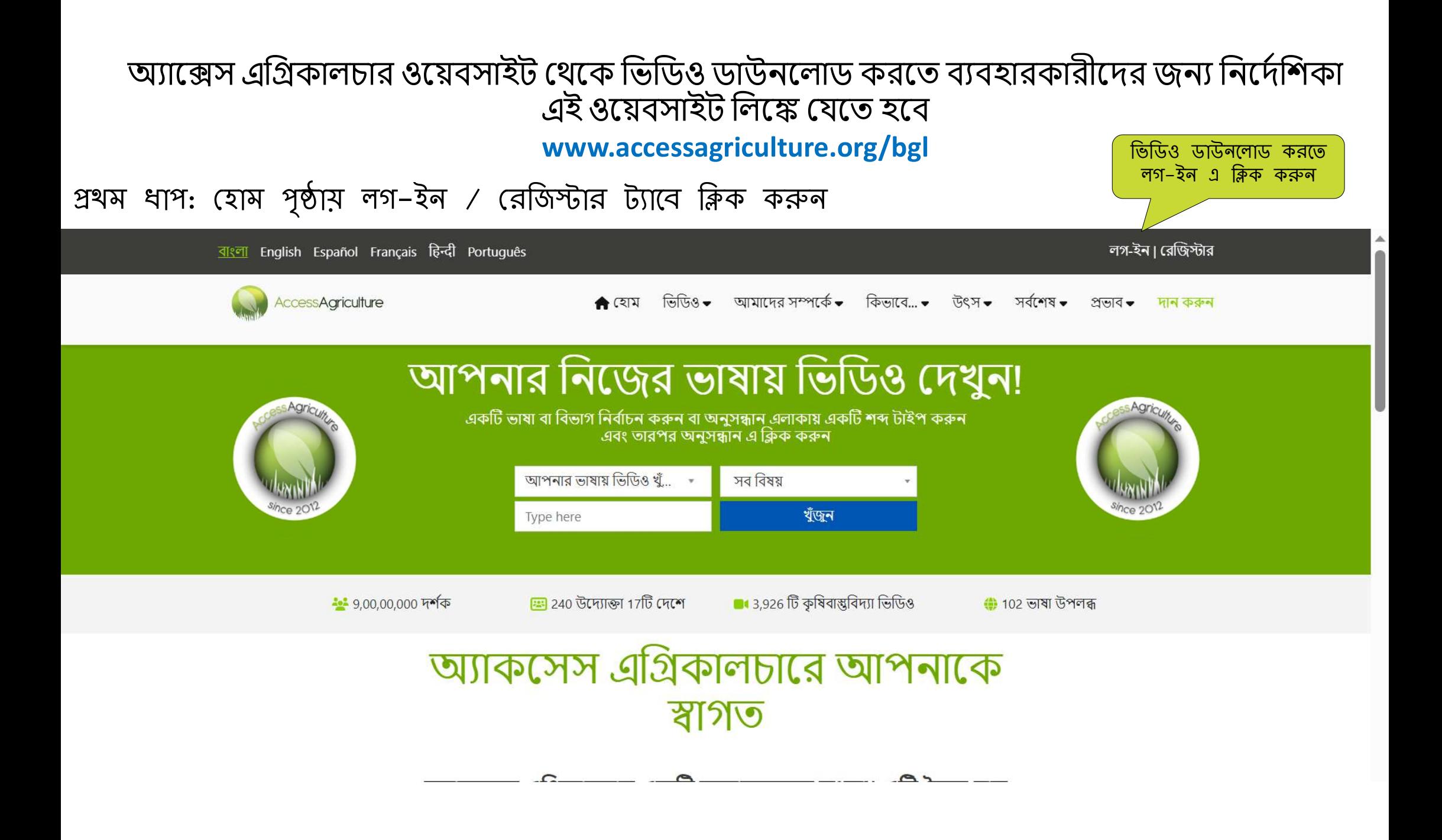

#### দ্বিতীয় ধাপ: লগ–ইন পৃষ্ঠায় আপনার তথ্য প্রদান করুন

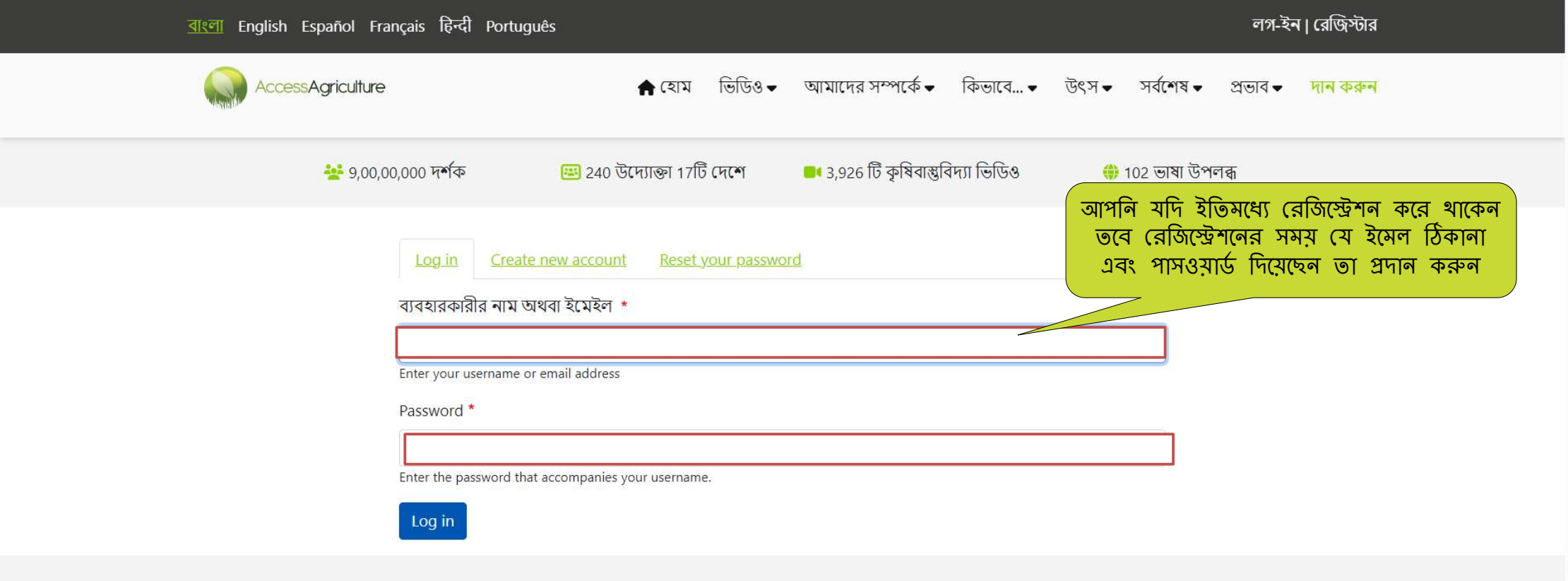

With thanks to our sponsors

দ্বিতীয় ধাপ: আপনি এখনও রেজিস্ট্রেশন না করে থাকলে

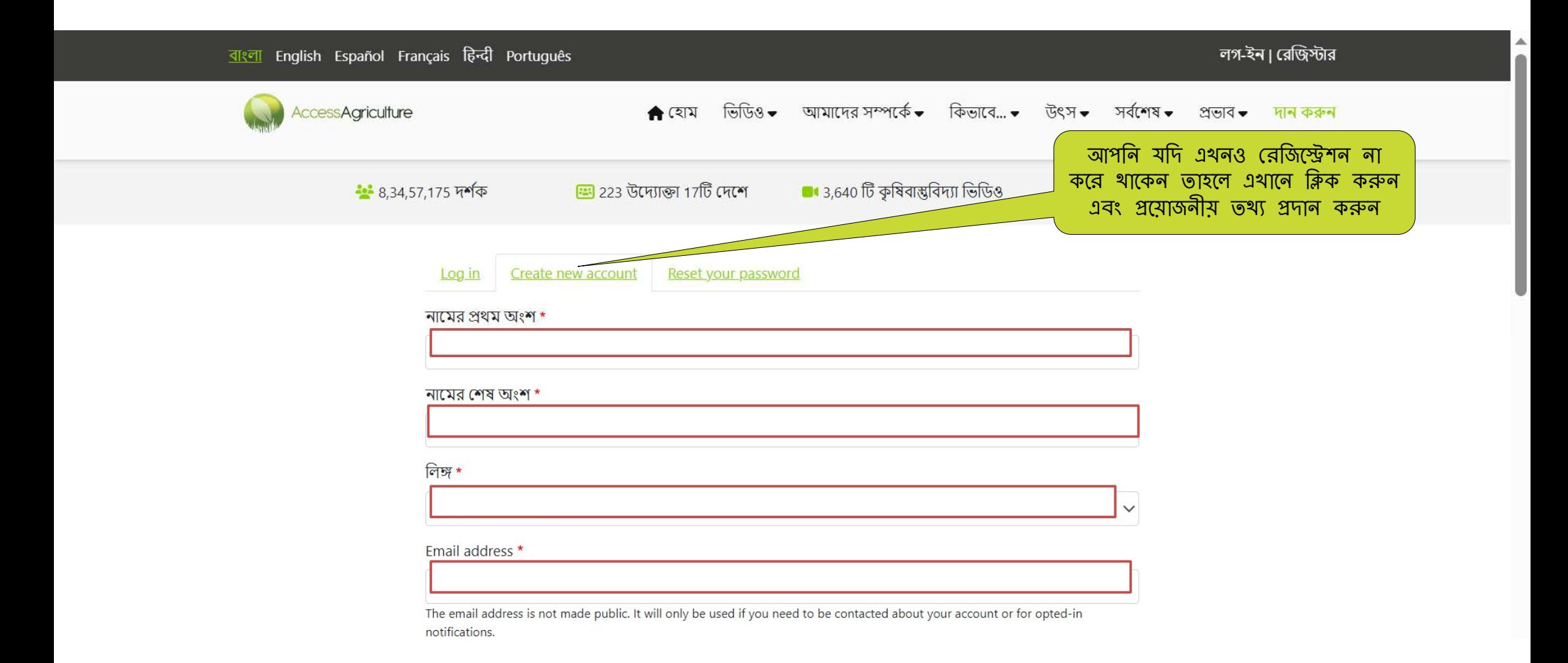

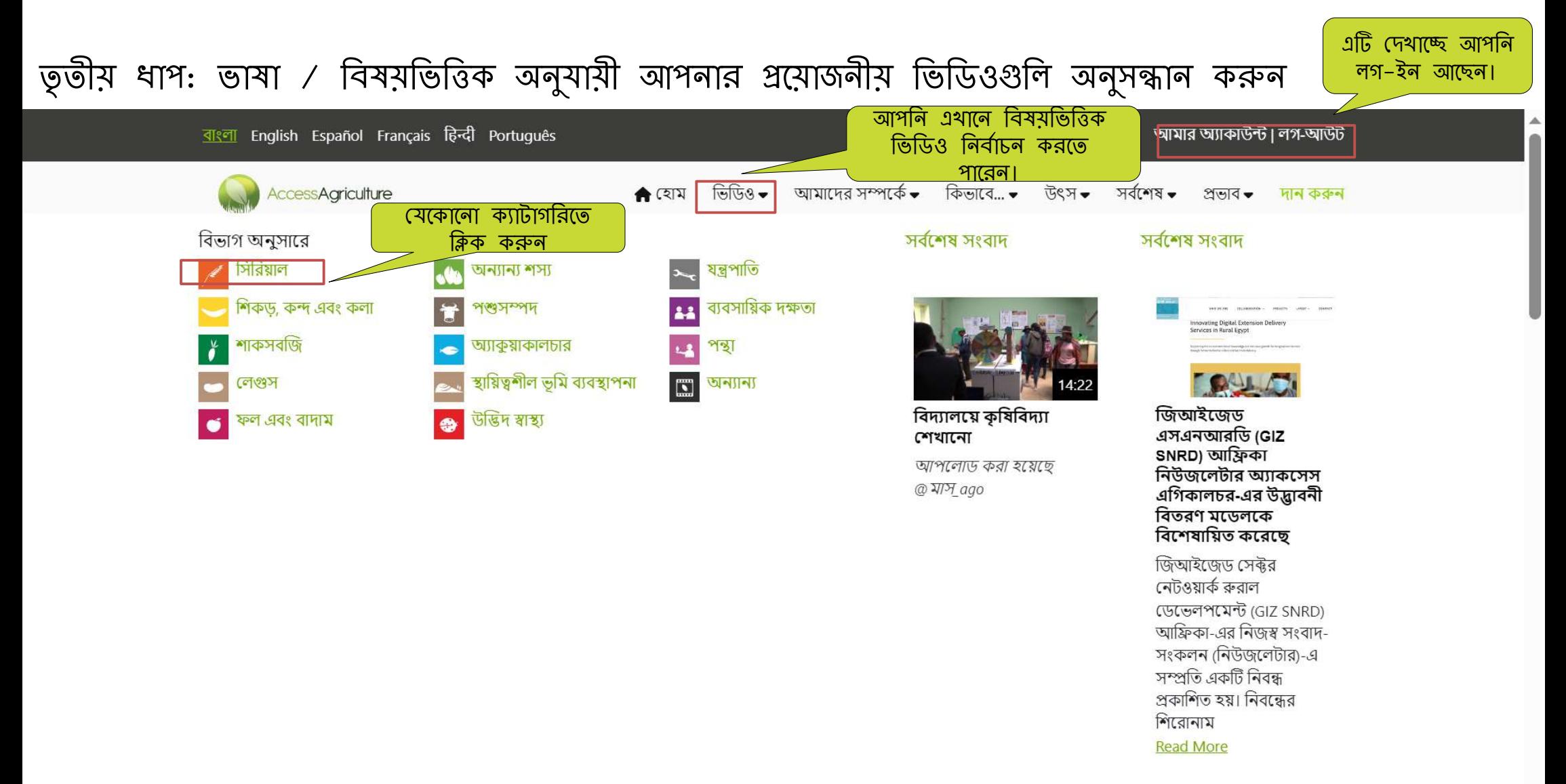

তৃতীয় ধাপ: ভাষা / বিষয়ভিত্তিক অনুযায়ী আপনার প্রয়োজনীয় ভিডিওগুলি অনুসন্ধান করুন

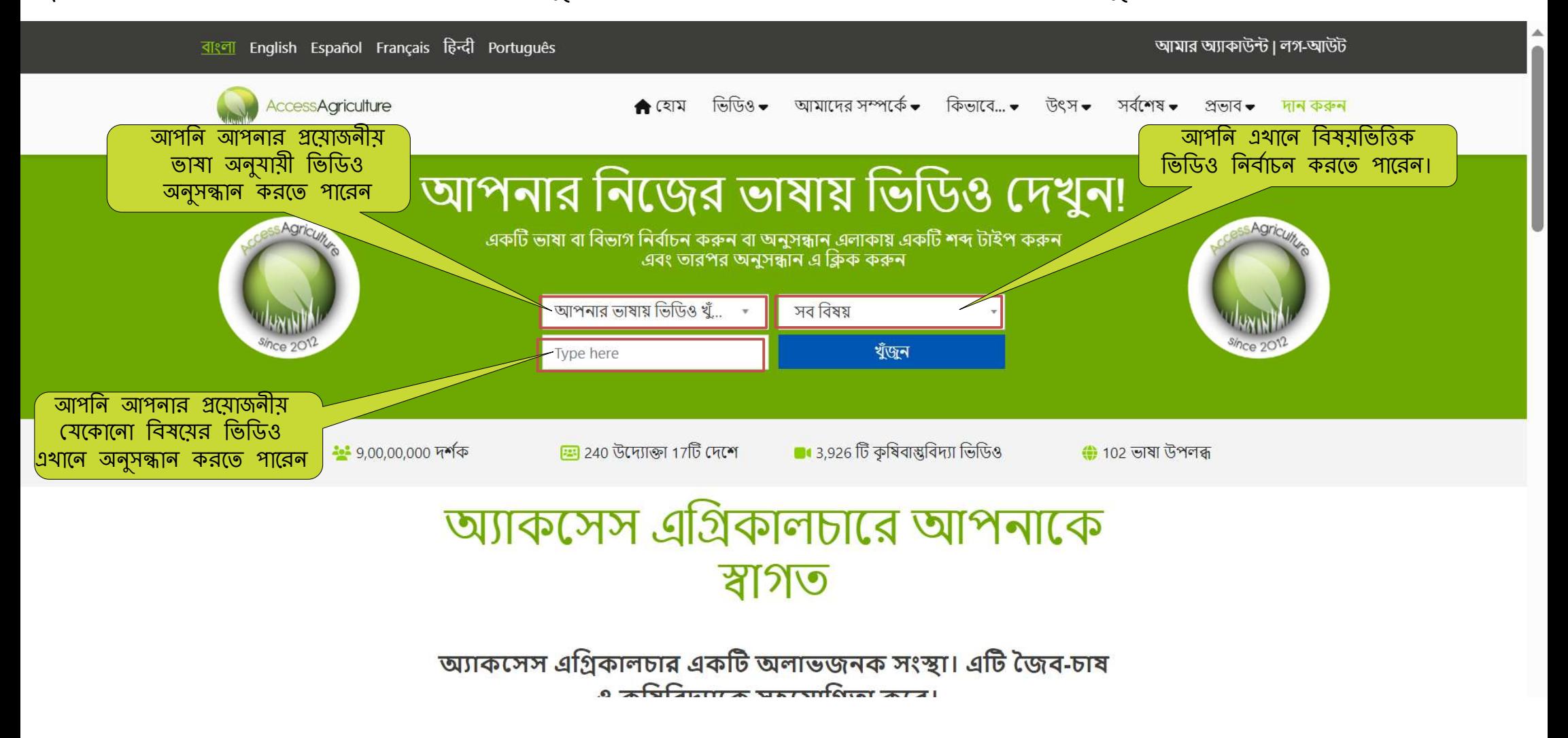

চতুৰ্থ ধাপ: ভাষা অনুযায়ী ভিডিও অনুসন্ধান করা

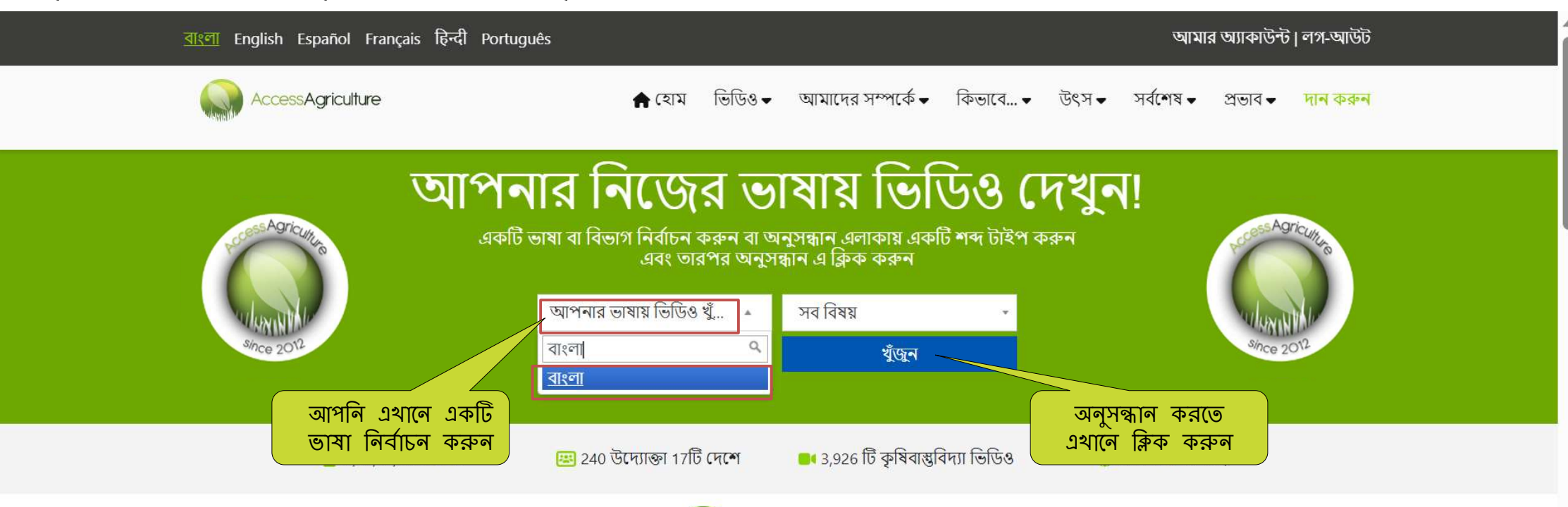

## অ্যাকসেস এগ্রিকালচারে আপনাকে স্বাগত

অ্যাকসেস এগ্রিকালচার একটি অলাভজনক সংস্থা। এটি জৈব-চাষ ও কমিবিদ্যাকে সহযোগিতা কৰে।

#### পঞ্চম ধাপ: বিষয় অনুযায়ী ভিডিও অনুসন্ধান করা

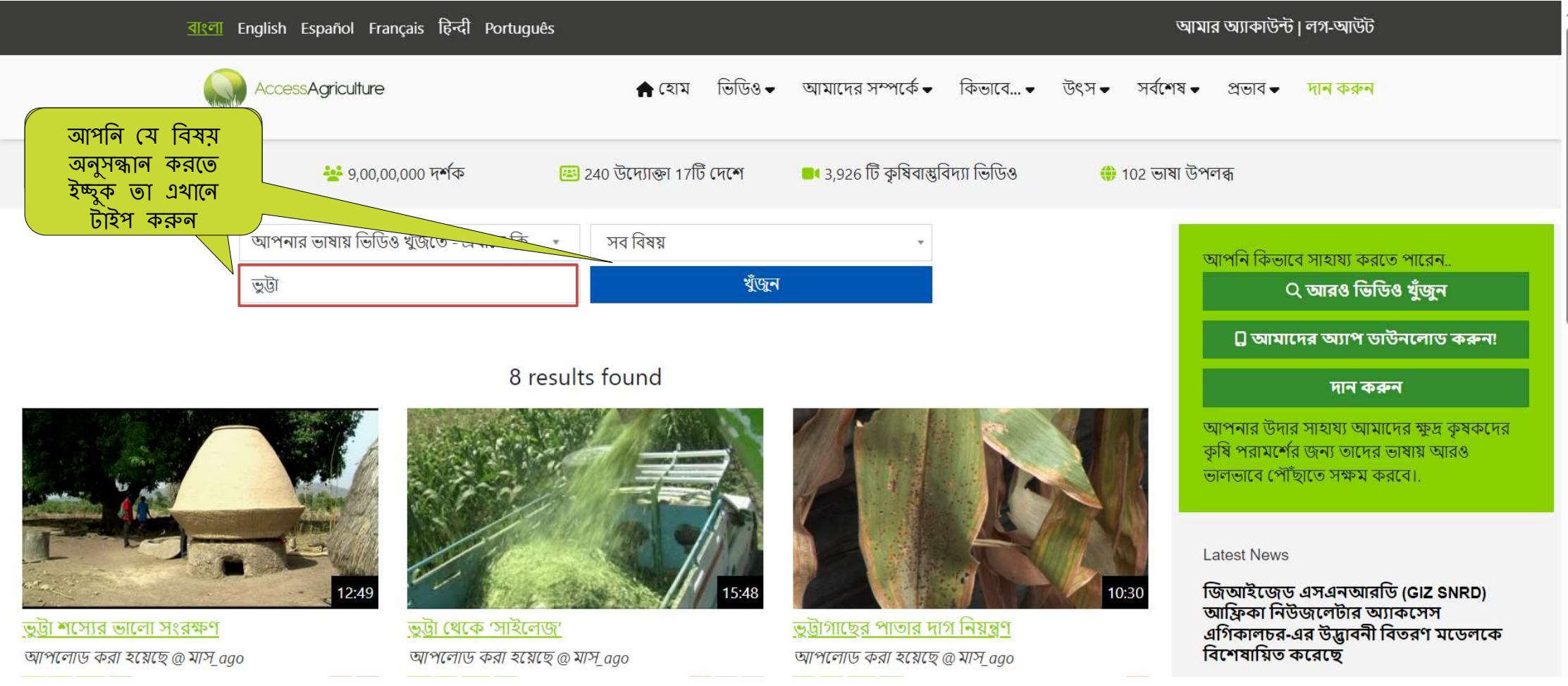

ষষ্ঠ ধাপ: বিষয়ভিত্তিক অনুযায়ী একটি ভিডিও নির্বাচন করা

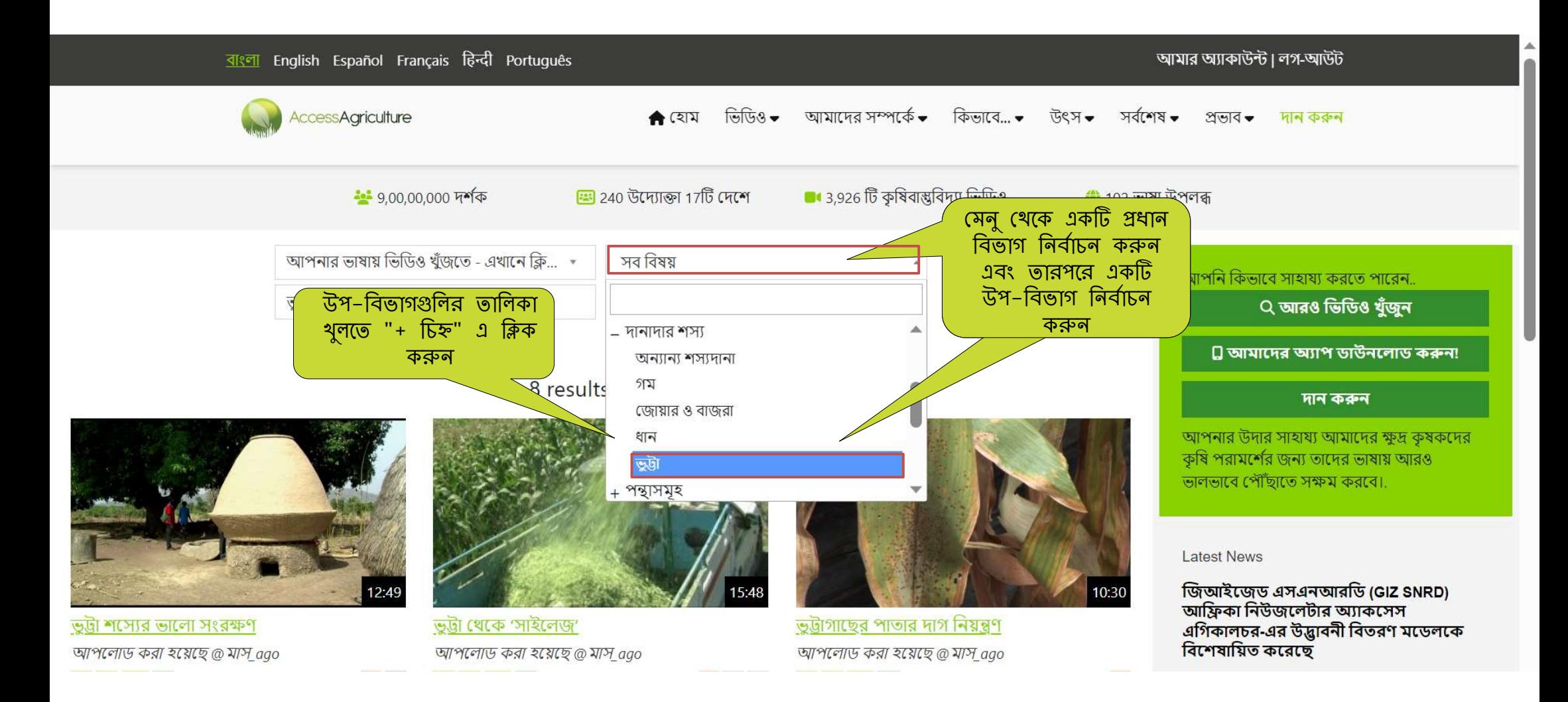

অ্যাক্সেস এগ্রিকালচার ওয়েবসাইট থেকে ভিডিও ডাউনলোড করতে ব্যবহারকারীদের জন্য নির্দেশিকা সপ্তম ধাপ: ডাউনলোড অপশন নিৰ্বাচন করা

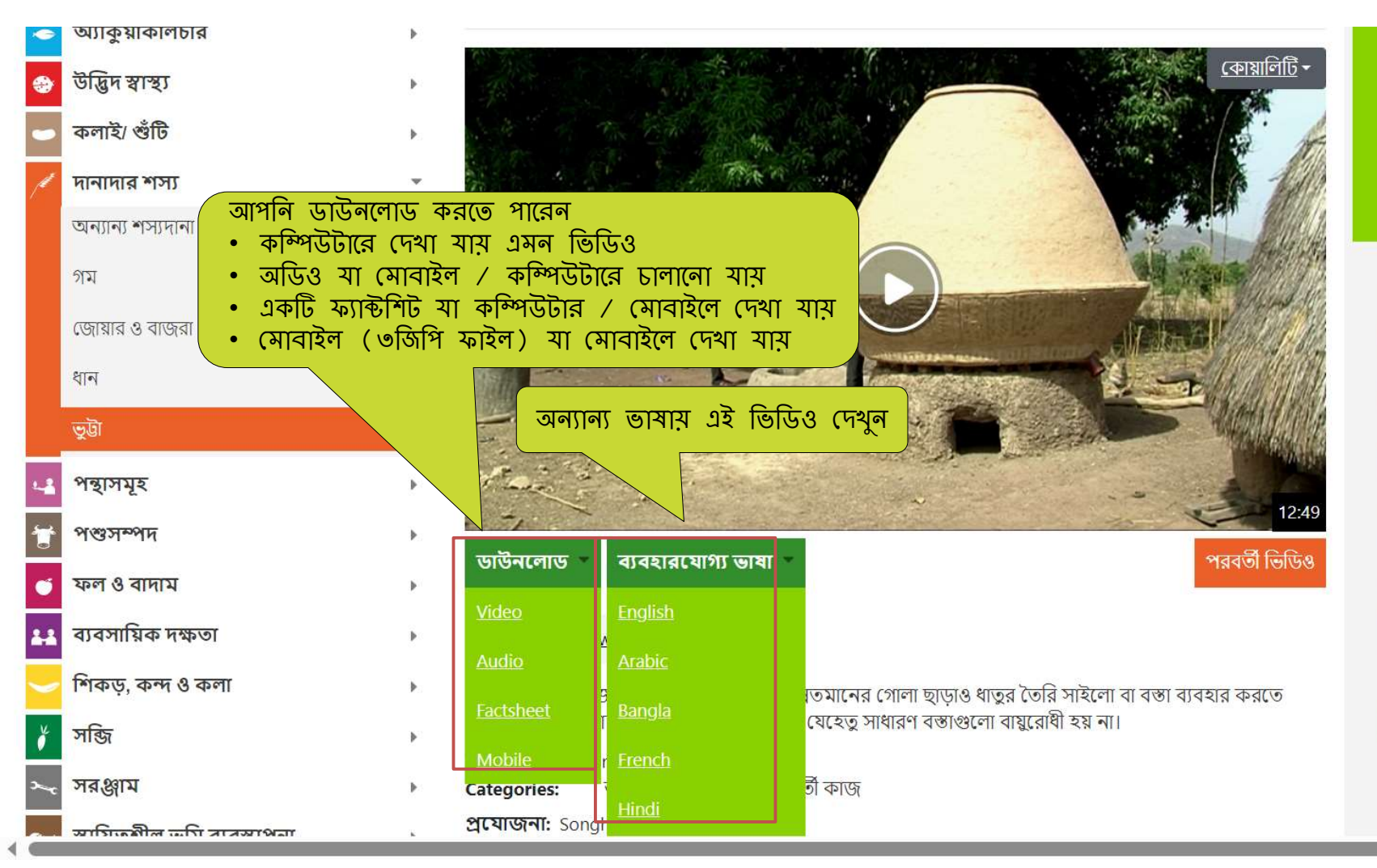

#### **D** আমাদের অ্যাপ ডাউনলোড করুন!

#### দান কৰুন

আপনার উদার সাহায্য আমাদের ক্ষুদ্র কৃষকদের কৃষি পরামর্শের জন্য তাদের ভাষায় আরও ভালভাবে পৌঁছাতে সক্ষম করবে।

#### **Latest News**

জিআইজেড এসএনআরডি (GIZ SNRD) আফ্রিকা নিউজলেটার অ্যাকসেস এগিকালচর-এর উদ্ভাবনী বিতরণ মডেলকে বিশেষায়িত করেছে

কষকের ডিডিও ওয়েবসাইটে তিনটি ফিলিপিনো ভাষার ভিডিও সংযুক্ত

অ্যাকসেস এগ্রিকালচার ৬ষ্ঠ অরগানিক এশিয়া কংগ্রেসে অংশগ্রহণ করে

ফারমার ফিল্ড স্কুলগুলোর ভবিষ্যৎ গঠনে সহায়তা করার জন্য অ্যাকসেস এগ্রিকালচার গভীর ও সঠিক উপলব্ধি শেয়ার কৰে

See all our recent news

 $0.00$ 

অষ্টম ধাপ: ডাউনলোড করতে ক্লিক করুন।

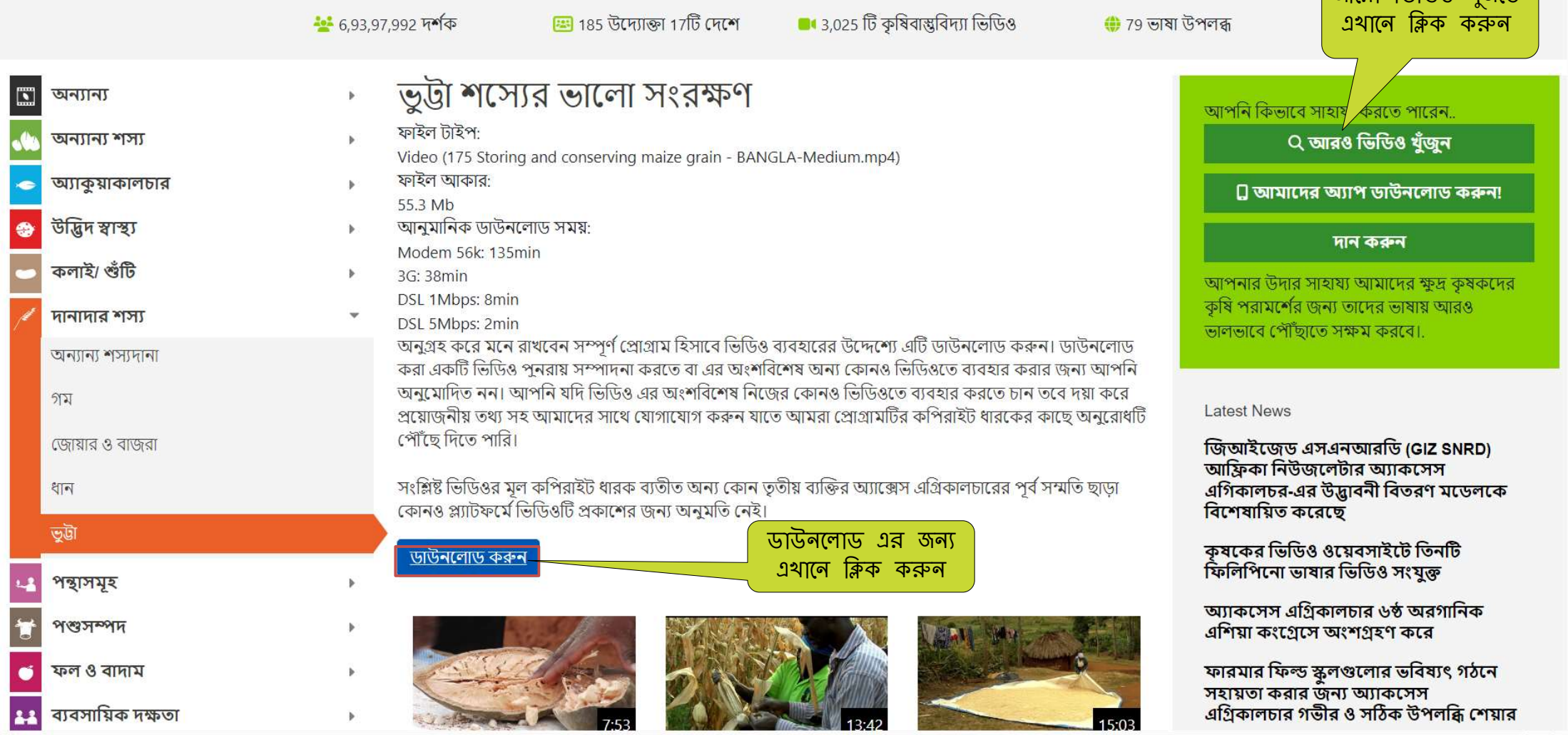

আেরা িভিডও খুঁজেত

আপনার যে কোন ধরনের প্রয়োজনে আমরা আপনার পাশে আছি, অনুগ্রহ করে স্ক্রিনের উপরে আমাদের সম্পর্কে মেনুটি থেকে "যোগাযোগ করুন" এ ক্লিক করুন। ভিডিওগুলি দেখার জন্য এবং অ্যাক্সেস এগ্রিকালচারের সাথে থাকার জন্য ধন্যবাদ!

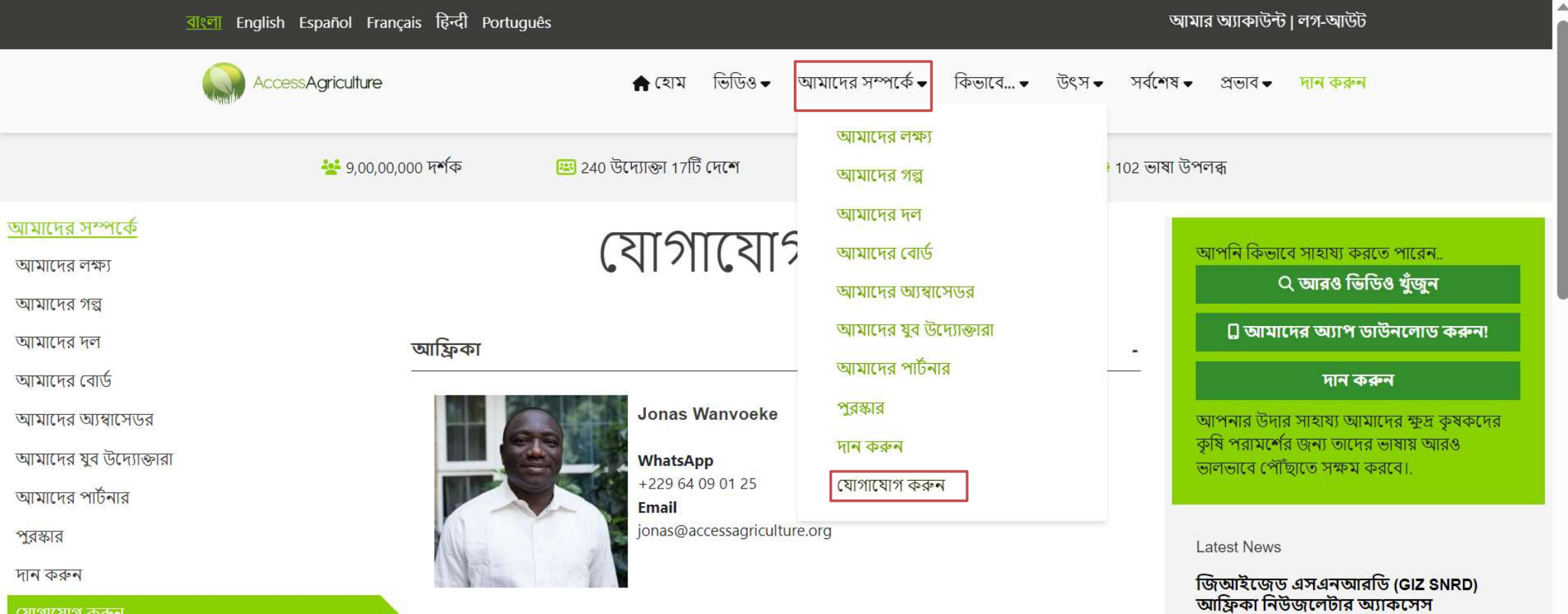

 $\frac{1}{\sqrt{2}}$